#### МУНИЦИПАЛЬНОЕ ОБЩЕОБРАЗОВАТЕЛЬНОЕ УЧРЕЖДЕНИЕ СРЕДНЯЯ ОБЩЕОБРАЗОВАТЕЛЬНАЯ ШКОЛА №1 ГОРОДА ХВАЛЫНСКА САРАТОВСКОЙ ОБЛАСТИ

Принята на заседании педагогического совета<br>Протокол № 1 от «24»  $Qf$  $2023$ 

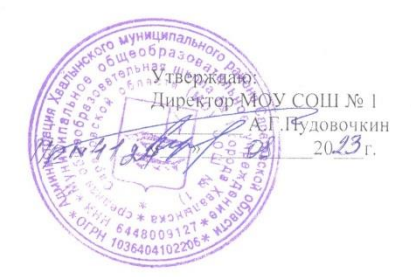

# ДОПОЛНИТЕЛЬНАЯ ОБЩЕОБРАЗОВАТЕЛЬНАЯ ОБЩЕРАЗВИВАЮЩАЯ ПРОГРАММА ТЕХНИЧЕСКОЙ НАПРАВЛЕННОСТИ

## «Геоинформатика»

Возраст детей: 13 - 16 лет Срок реализации программы: 9 месяцев Автор-составитель: Негин Е.А., педагог дополнительного образования МОУ СОШ №1

Хвальнек, 2023 г.

#### **1. Комплекс основных характеристик дополнительной общеобразовательной общеразвивающей программы. 1.1. Пояснительная записка.**

Программа «Геоинформатика» относится к программамтехнической направленности.

Программа даёт обучающимся возможность погрузиться во всё многообразие пространственных (геоинформационных) технологий. Программа затрагивает такие темы, как: «Основы работы с пространственными данными», «Ориентирование на местности», «Основы фотографии», «Самостоятельный сбор данных», «3D-моделирование местности и объектов местности», «Визуализация и представление результатов».

**Актуальность:** сегодня геоинформационные технологии стали неотъемлемой частью нашей жизни, любой современный человек пользуется навигационными сервисами, приложениями для мониторинга общественного транспорта и многими другими сервисами, связанными с картами. Эти технологии используются в совершенно различных сферах, начиная от реагирования при чрезвычайных ситуациях и заканчивая маркетингом.

Обучающиеся смогут реализовывать командные проекты в сфере исследования окружающего мира, начать использовать в повседневной жизни навигационные сервисы, космические снимки, электронные карты, собирать данные об объектах на местности, создавать 3D-объекты местности (как отдельные здания, так и целые города) и многое другое.

#### **Отличительные особенности программы**

Отличительной особенностью данной программы является её направленность на развитие обучающихся в проектной деятельности современными методиками ТРИЗ и SCRUM с помощью современных технологий и оборудования.

#### **Адресат программы:**

Программа рассчитана на детей в возрасте от 13до 16 лет.

#### **Возрастные психологические особенности**

Это возраст пытливого ума, жадного стремления к познанию, возраст кипучей энергии, бурной активности, инициативности, жажды деятельности. Заметное развитие в этот период приобретают волевые черты характера подростка - настойчивость, упорство в достижении цели, умение преодолевать препятствия и трудности.

Важная особенность этого возраста - формирование активного, самостоятельного, творческого мышления у подростка. Под влиянием окружающей среды в процессе целенаправленного воспитания происходит

формирование мировоззрения подростков, их нравственных убеждений и идеалов.

#### **Объём программы:** 36 часов

#### **Срок реализации программы**: 9 месяцев.

**Режим занятий:** 1 раза в неделю по 1 академическому часу в соответствии с

расписанием.

**Количество учащихся**: 1 группа - 15 человек

#### **1.2.Цель и задачи программы.**

**Цель**: вовлечение обучающихся в проектную деятельность, разработка научно-исследовательских и инженерных проектов.

#### **Задачи**:

*Обучающие:*

• научить правилам безопасной работы с электронновычислительными машинами и средствами для сбора пространственных данных;

• познакомить с основными видами пространственных данных, с составными частями современных геоинформационных сервисов, спринципами 3D-моделирования, спрофессиональным программным обеспечением для обработки пространственных данных;

• обучить основам и принципам аэросъёмки;

• научить самостоятельно решать поставленную задачу, анализируя и подбирая материалы и средства для её решения;

• научить создавать и рассчитывать полётный план для беспилотного летательного аппарата;

• научить обрабатывать аэросъёмку и получать точные ортофотопланы и автоматизированные трёхмерные модели местности;

- научить моделировать 3D-объекты;
- научить защищать собственные проекты;
- научить выполнять оцифровку;

• научить приводить примеры практического использования географических знаний в различных областях деятельности.

*Развивающие*:

- сформировать пространственное мышление, умение видеть объём в плоских предметах;
- развивать умение обрабатывать и систематизировать большое количество информации;

 сформировать креативное мышления, понимание принципов создания нового продукта.

*Воспитательные*:

- сформировать усидчивости, многозадачности;
- сформировать самостоятельного подхода к выполнению различных задач, умение работать в команде, умение правильно делегировать задачи.

#### **1.3.Планируемые результаты**

Метапредметные результаты:

– сформированность пространственного мышления, умение видеть объём в плоских предметах;

– умение обрабатывать и систематизировать большое количество информации;

– сформированность креативного мышления, понимание принципов создания нового продукта.

Личностные результаты:

– сформированность усидчивости, многозадачности;

– сформированность самостоятельного подхода к выполнению различных задач, умение работать в команде, умение правильно делегировать задачи. Предметные результаты:

*Программные требования к знаниям (результаты теоретической подготовки):*

• правила безопасной работы с электронно-вычислительными машинами и средствами для сбора пространственных данных;

• основные виды пространственных данных;

• составные части современных геоинформационных сервисов;

• профессиональное программное обеспечение для обработки пространственных данных;

• основы и принципы аэросъёмки;

• принципы 3D-моделирования;

*Программные требования к умениям и навыкам (результаты практической подготовки):*

• самостоятельно решать поставленную задачу, анализируя и подбирая материалы и средства для её решения;

• создавать и рассчитывать полётный план для беспилотного летательного аппарата;

• обрабатывать аэросъёмку и получать точные ортофотопланы и автоматизированные трёхмерные модели местности;

- моделировать 3D-объекты;
- защищать собственные проекты;

• выполнять оцифровку;

• приводить примеры практического использования географических знаний в различных областях деятельности.

## **2. Содержание программы**

## **2.1. Учебный план**

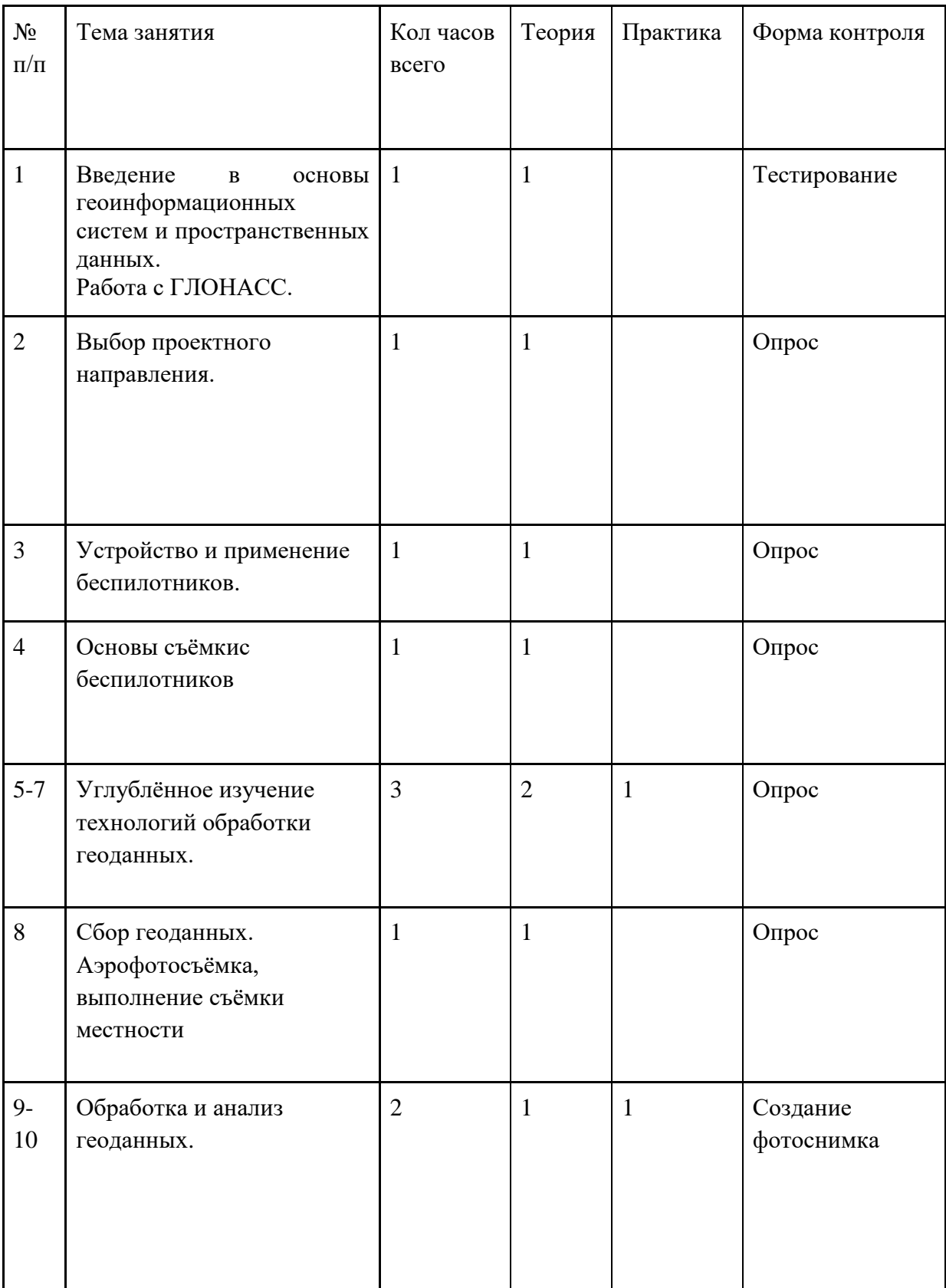

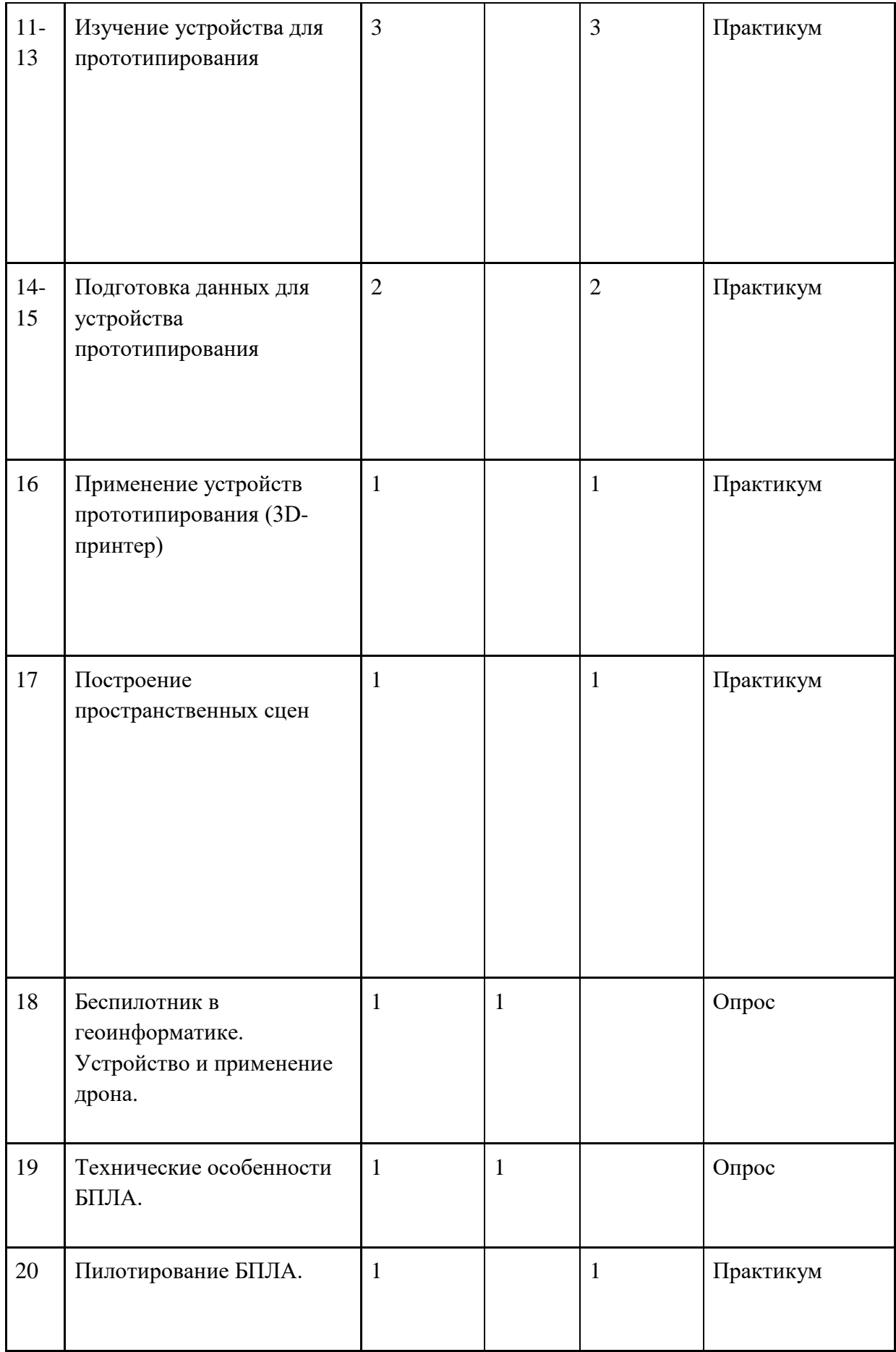

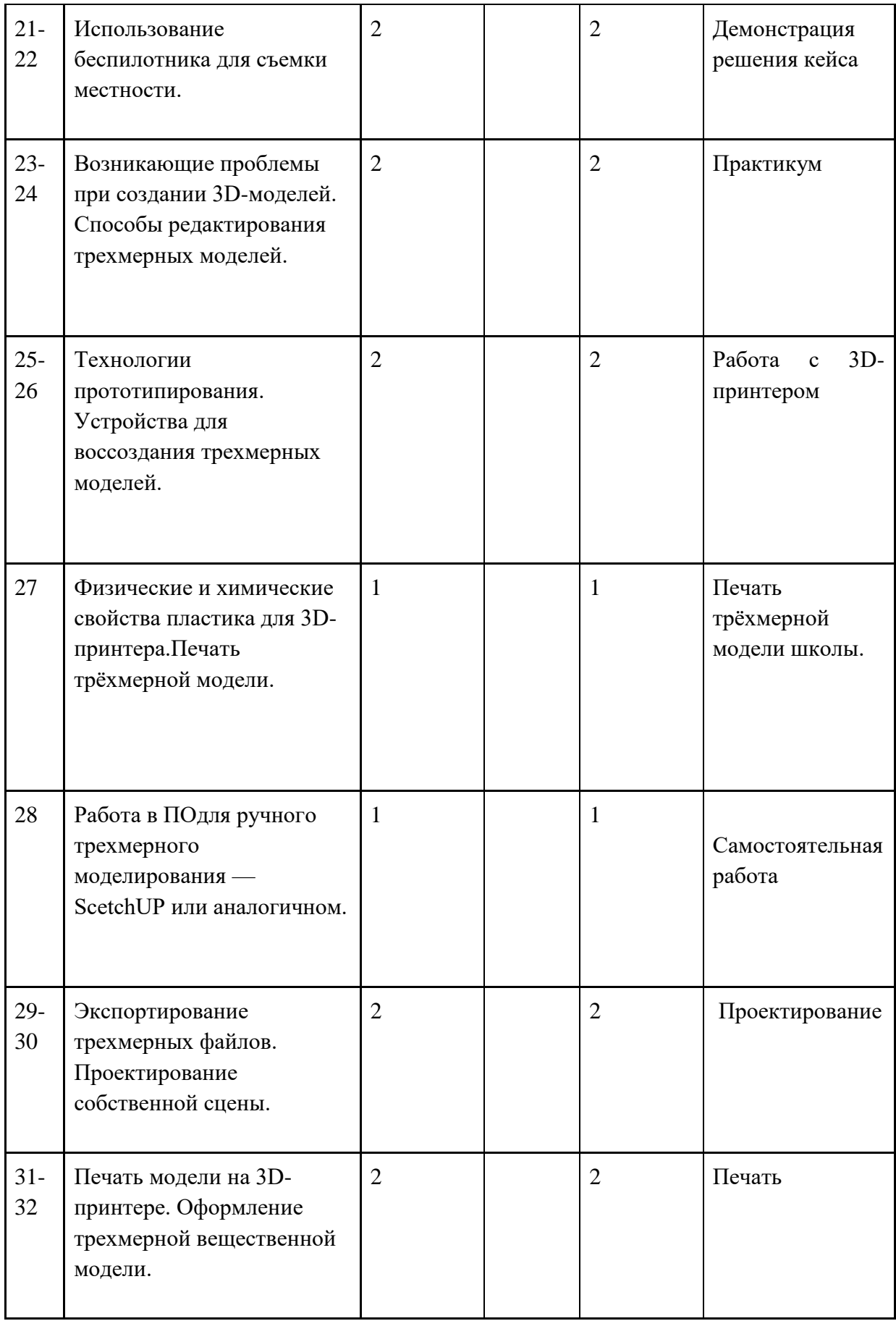

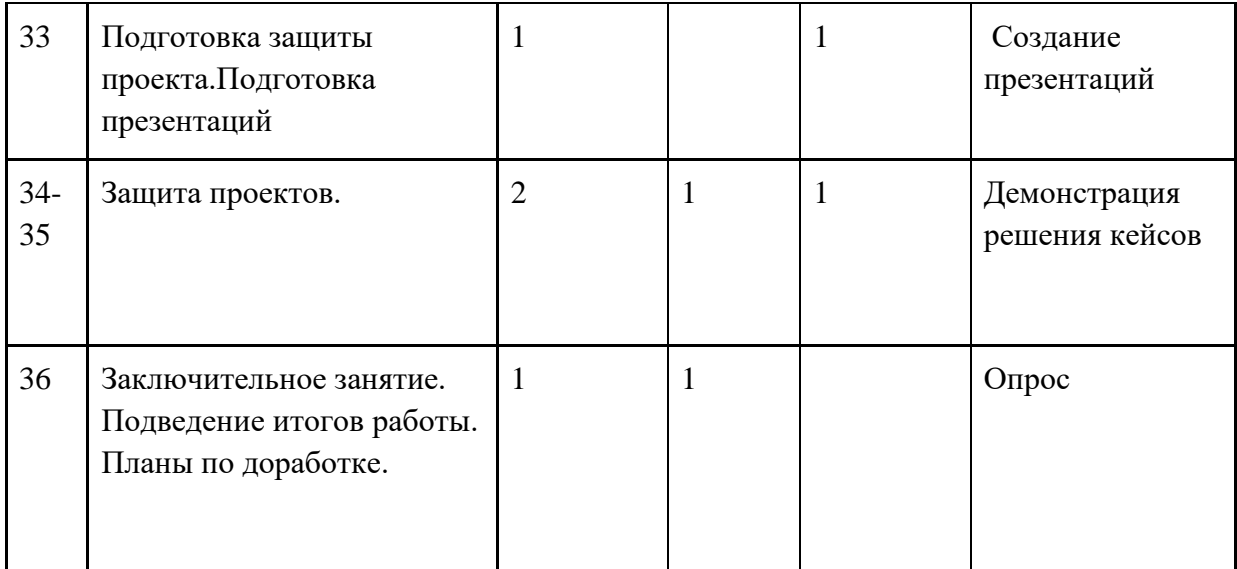

#### **2.2. Содержание учебного плана.**

На протяжении курса программы обучающиеся познакомятся с различными геоинформационными системами, узнают, в каких областях применяется геоинформатика, какие задачи может решать, а также смогут сами применять её в своей повседневной жизни. Обучающиеся базово усвоят принцип позиционирования с помощью ГНСС. Узнают, как можно организовать сбор спутниковых данных, как они представляются в текстовом виде и как их можно визуализировать. В рамках программы выберут проектное направление, научатся ставить задачи, исследовать проблематику, планировать ведение проекта и грамотно распределять роли внутри команды. Обучающиеся смогут познакомиться с историей применения беспилотных летательных аппаратов. Узнают о современных беспилотниках, смогут решить различные задачи с их помощью. Узнают также и об основном устройстве современных беспилотных систем. Обучающиеся узнают, как создаётся полётное задание для беспилотников. Как производится запуск и дальнейшая съёмка с помощью БАС. А также получат такие результаты съёмки, как ортофотоплан и трёхмерные модели.

Обучающиеся углубятся в технологию обработки геоданных путём автоматизированного моделирования объектов местности. Самостоятельно смогут выполнить съёмку местности по полётному заданию. Создадут 3Dмодели.Обучающиеся ознакомятся с различными устройствами прототипирования. Узнают общие принципы работы устройств, сферы их применения и продукты деятельности данных устройств. Обучающиеся научатся готовить 3D-модели для печати с помощью экспорта данных. Дополнят модели по данным аэрофотосъёмки с помощьюручного моделирования. Применят устройства для прототипирования печати задания.

Обучающиеся изучат основы в подготовке презентации. Создадут её. Подготовятся к представлению реализованного прототипа. Представят его, защищая проект.

### **Основные разделы программы учебного курса**

### **Введение в основы геоинформационных систем и пространственных данных.**

### *Теория*

Обучающиеся познакомятся с различными современными геоинформационными системами. Узнают, в каких областях применяется геоинформатика, какие задачи может решать, а также как обучающиеся могут сами применять её в своей повседневной жизни.

### **1) Работа с ГЛОНАСС.**

*Теория*

Обучающиеся базово усвоят принцип позиционирования с помощью ГНСС. Узнают, как можно организовать сбор спутниковых данных, как они представляются в текстовом виде.

### **2) Необходимость карты в современном мире. Сферы применения, перспективы использования карт. Выбор проектного направления.**

### *Теория*

Выбор проектного направления. Постановка задачи. Исследование проблематики.

### *Практика.*

Планирование проекта. Распределение ролей.

### **3) Устройство и применение беспилотников.**

### *Теория*

Обучающиеся познакомятся с историей применения БЛА. Узнают о современных БЛА, какие задачи можно решать с их помощью. Узнают также основное устройство современных БЛА.

### **4) Основы съёмки с беспилотников.**

### *Теория*

Обучающиеся узнают, как создаётся полётное задание для БЛА. Как производится запуск и дальнейшая съёмка с помощью БЛА. А также какие результаты можно получить и как это сделать (получение ортофотоплана и трёхмерной модели).

### **5) Углублённое изучение технологий обработки геоданных.**

Автоматизированное моделирование объектов местности с помощью AgisoftPhotoScan.

### **6) Сбор геоданных.**

*Практика.*

Аэрофотосъёмка, выполнение съёмки местности по полётному заданию.

### **7) Обработка и анализ геоданных.**

*Практика.*

Создание 3D-моделей.

### **8) Изучение устройства для прототипирования.**

*Теория*

Ознакомление с устройствами прототипирования, предоставленными обучающимся. Обучающиеся узнают общие принципы работы устройств, а также когда они применяются и что с их помощью можно получить.

### **9) Подготовка данных для устройства прототипирования.**

*Практика.*

Подготовка 3D-моделей, экспорт данных, подготовка заданий по печати.

### **10) Прототипирование.**

*Практика.*Применение устройств прототипирования (3D-принтер).

### **11) Построение пространственных сцен.**

### *Практика.*

Дополнение моделей по данным аэрофотосъёмки с помощью ручного моделирования и подготовка к печати на устройствах прототипирования.

### **12) Беспилотник в геоинформатике.**

*Теория.* Ознакомление с устройствомдронаи его применение.

## **13) Технические особенности БПЛА**

*Теория.*Обучающиеся узнают, как создаётся БПЛА

## **14) Пилотирование БПЛА.**

*Практика.*Применение устройства

### **15) Использование беспилотника для съемки местности.**

*Теория.*Обучающиеся узнают общие принципы работы устройства, а также когда оно применяются и что с его помощью можно получить.

### **16) Возникающие проблемы при создании 3D-моделей**

*Практика.*Обучающиеся узнаюто способах редактирования трехмерных моделей.

### **17) Технологии прототипирования**

*Практика.*Устройства для воссоздания трехмерных моделей.

#### **18) Физические и химические свойства пластика для 3Dпринтера.**

*Теория.*Ознакомление с устройствомпечати трёхмерной модели

### **19) Работа в ПО**

*Практика.*Обучающиеся узнаюторучном трехмерном моделировании — ScetchUP или аналогичном.

### **20) Экспортирование трехмерных файлов**

*Практика.*Проектирование собственной сцены

### **21) Печать модели на 3D-принтере.**

*Практика.*Оформление трехмерной вещественной модели.

### **22) Подготовка защиты проекта.**

*Теория.* Представление реализованного прототипа.

### **23) Защита проектов.**

*Теория.*Изучение основ защита проектов

*Практика.*Создание презентации. Подготовка к представлению реализованного прототипа.

### **24) Заключительное занятие.**

*Теория.*Подведение итогов работы

### **Кейсы, входящие в программу**

### *Краткое содержание*

**Кейс 1. Современные карты, или как описать Землю?** Кейсзнакомит обучающихся с разновидностями данных. Решая задачу кейса, обучающиеся проходят следующие тематики: карты и основы их формирования; изучение условных знаков и принципов их отображения на карте; системы координат и проекций карт, их основные характеристики и возможности применения; масштаб и др. вспомогательные инструменты формирования карты.

**Кейс 2. Глобальное позиционирование «Найди себя на земном шаре».**Несмотря на то, что навигаторы и спортивные трекеры стали неотъемлемой частью нашей жизни, мало кто знает принцип их работы. Пройдя кейс, обучающиеся узнают про ГЛОНАСС/GPS — принципы работы, историю, современные системы, применение. Применение логгеров. Визуализация текстовых данных на карте. Создание карты интенсивности.

**Кейс 3.1. Аэрофотосъёмка.** «Для чего на самом деле нужен беспилотный летательный аппарат?».Объёмный кейс, который позволит обучающимся освоить полную технологическую цепочку, используемую коммерческими компаниями. Устройство и принципы функционирования БПЛА, Основы фото- и видеосъёмки и принципов передачи информации с БПЛА, обработка данных с БПЛА.

**Кейс 3.2. Изменение среды вокруг школы.** Продолжение кейса 3.1. Обучающиеся, имея в своём распоряжении электронную 3D-модель школы, продолжают вносить изменения в продукт с целью благоустройства района. Обучающиеся продолжают совершенствовать свой навык 3D-моделирования, завершая проект.

#### **Формы аттестации**

- 1. Тестирование
- 2. Опрос
- 3. Опрос
- 4. Опрос
- 5. Опрос
- 6. Опрос
- 7. Создание фотоснимка
- 8. Практикум
- 9. Практикум
- 10.Практикум
- 11.Практикум
- 12.Опрос
- 13.Опрос
- 14.Практикум
- 15.Демонстрация решения кейса
- 16.Практикум
- 17.Работа с 3D-принтером
- 18.Печать трёхмерной модели школы.
- 19.Самостоятельная работа
- 20.Проектирование
- 21.Печать
- 22.Создание презентаций
- 23.Демонстрация решения кейсов
- 24.Опрос

### **3.Комплекс организационно-педагогических условий.**

### **3.1. Методическое обеспечение программы**

Формы работы

- работа над решением кейсов;

- лабораторно-практические работы;

- лекции;

- мастер-классы;

- занятия-соревнования;

- проектные сессии.

#### **Методы, используемые на занятиях:**

практические (упражнения, задачи);

словесные (рассказ, беседа, инструктаж, чтение справочной литературы);

наглядные (демонстрация мультимедийных презентаций, фотографии);

проблемные (методы проблемного изложения) — обучающимся даётся часть готового знания;

эвристические (частично-поисковые) — обучающимся предоставляется большая возможность выбора вариантов;

− исследовательские — обучающиеся сами открывают и исследуют знания;

− иллюстративно-объяснительные;

− репродуктивные;

конкретные и абстрактные, синтез и анализ, сравнение, обобщение, абстрагирование, классификация, систематизация, т. е. методы как мыслительные операции;

индуктивные, дедуктивные.

#### **3.2. Условия реализации программы**.

#### **Материально-технические условия реализации программы**

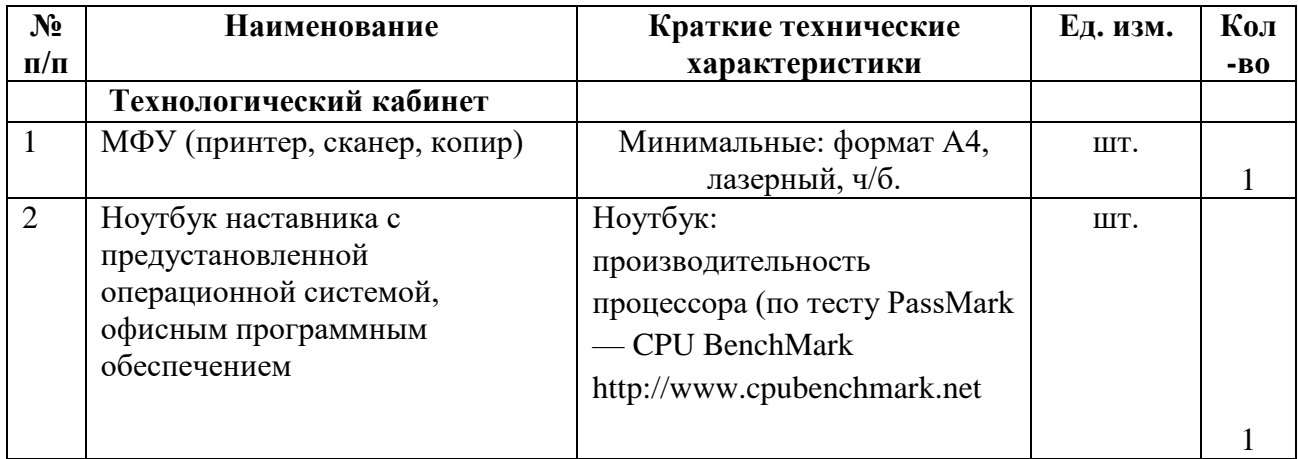

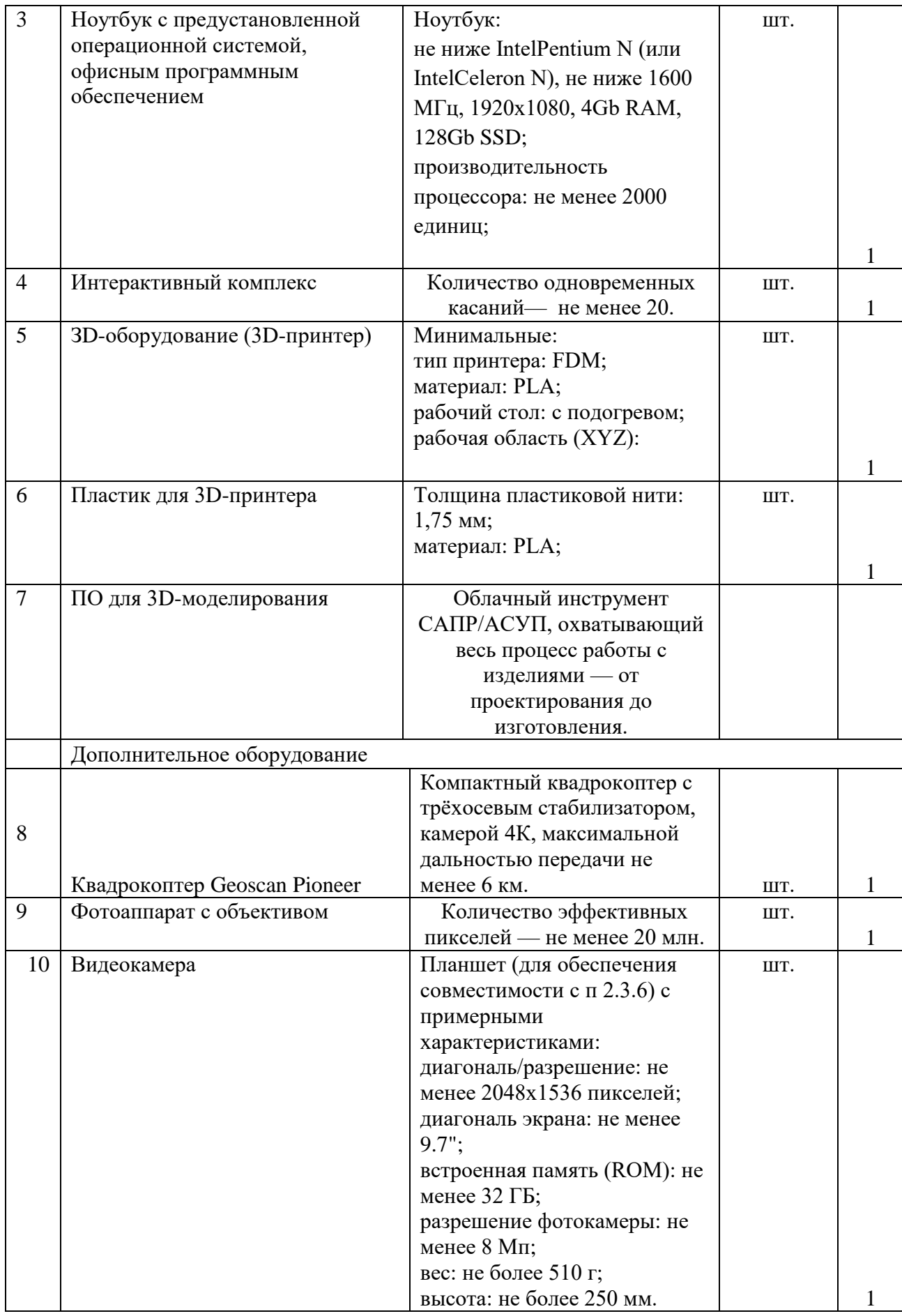

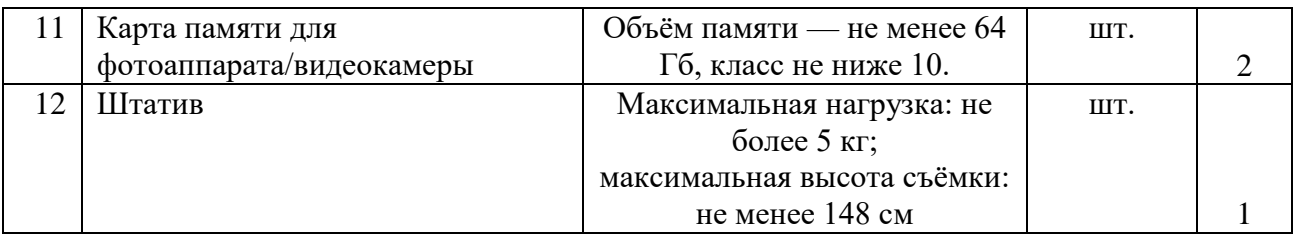

**Кадровое обеспечение**: образовательный процесс обеспечивается педагогом, имеющим базовое образование, соответствующее профилю программы.

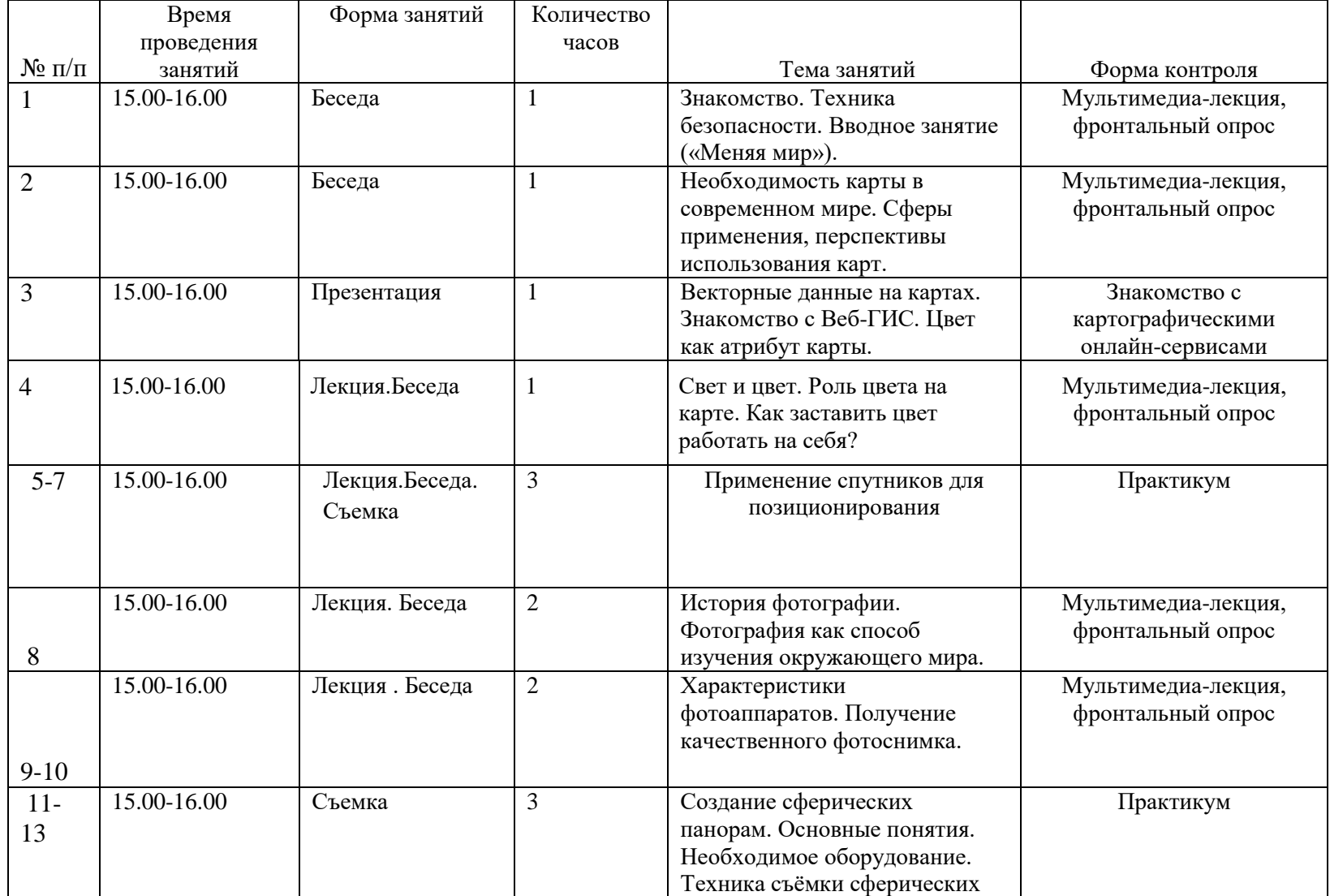

## **3.3.Календарный учебный график**

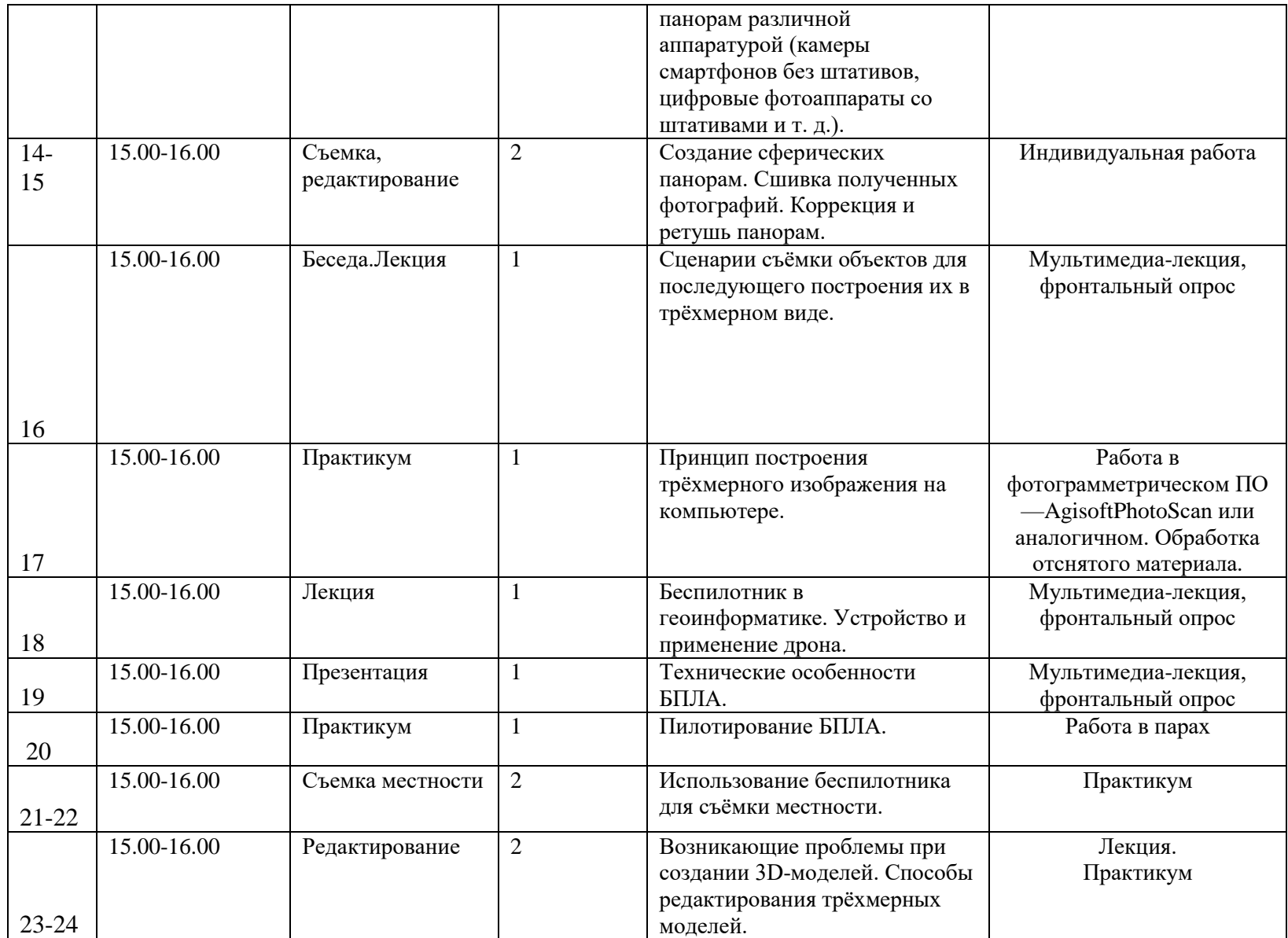

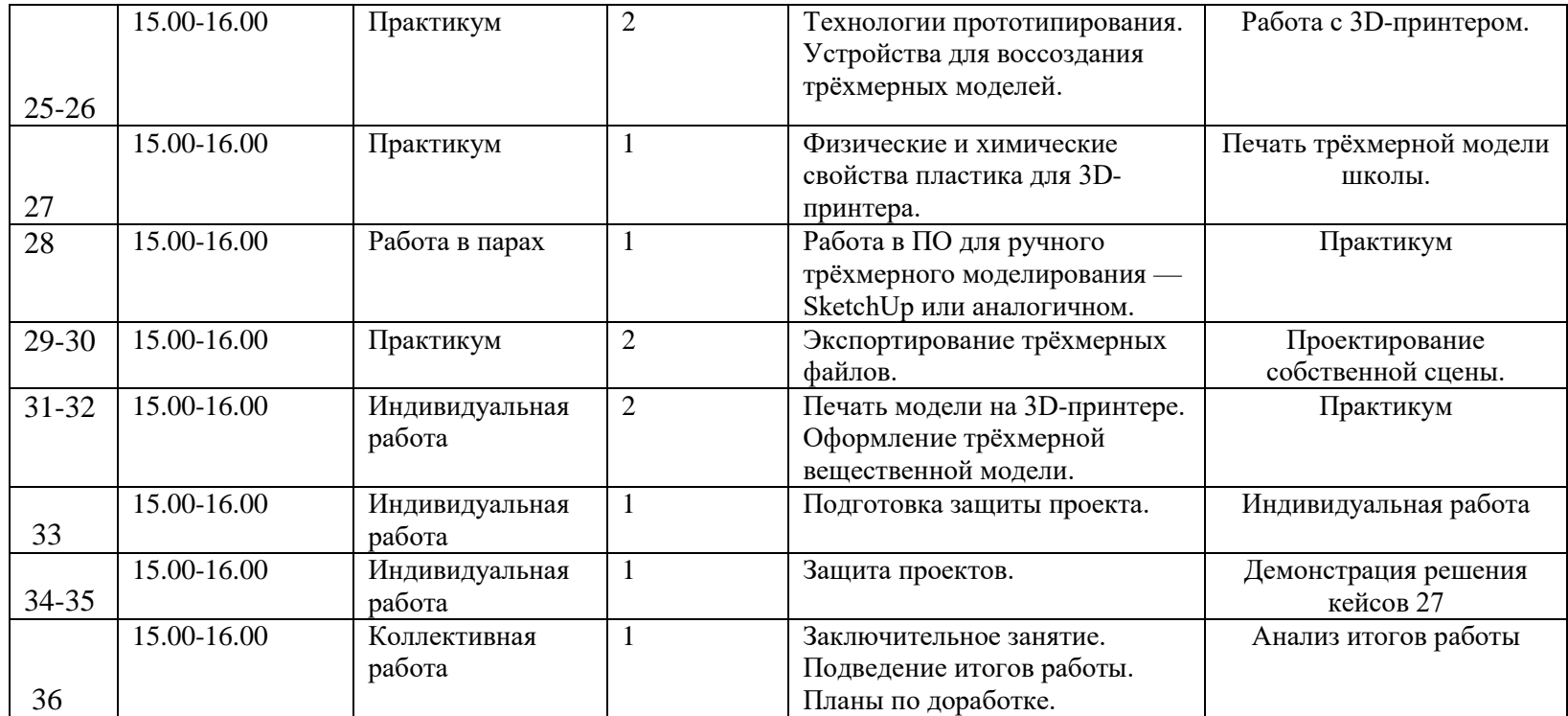

#### **3.4. Оценочные материалы.**

Практическая работа №1 «Построение колеса»

1. Запустить программу Компас 3DLT.

2. Выбрать создание детали (**ФайлСоздатьДеталь**).

3. Выбрать в дереве модели плоскость **x-y**.

4. Включить режим эскиз (кнопка панели управления).

5. На геометрической панели построения выбрать ввод окружности.

6. Ввести параметры окружности: координаты центра – 25, 0; диаметр окружности  $-16$  мм.

7. Начертить отрезок с параметрами: координаты начала – 0,-8; координаты конца – 0, 8; стиль линии – осевая.

8. Закончить редактирование эскиза (повторно нажать на кнопку «эскиз»).

9. На панели редактирования детали выбрать **Операция вращения.**

10. Задать следующие параметры: вращение прямое; угол прямого направления - 360 и нажать кнопку **Создать**.

11. На экране программы должно появиться изображение колеса

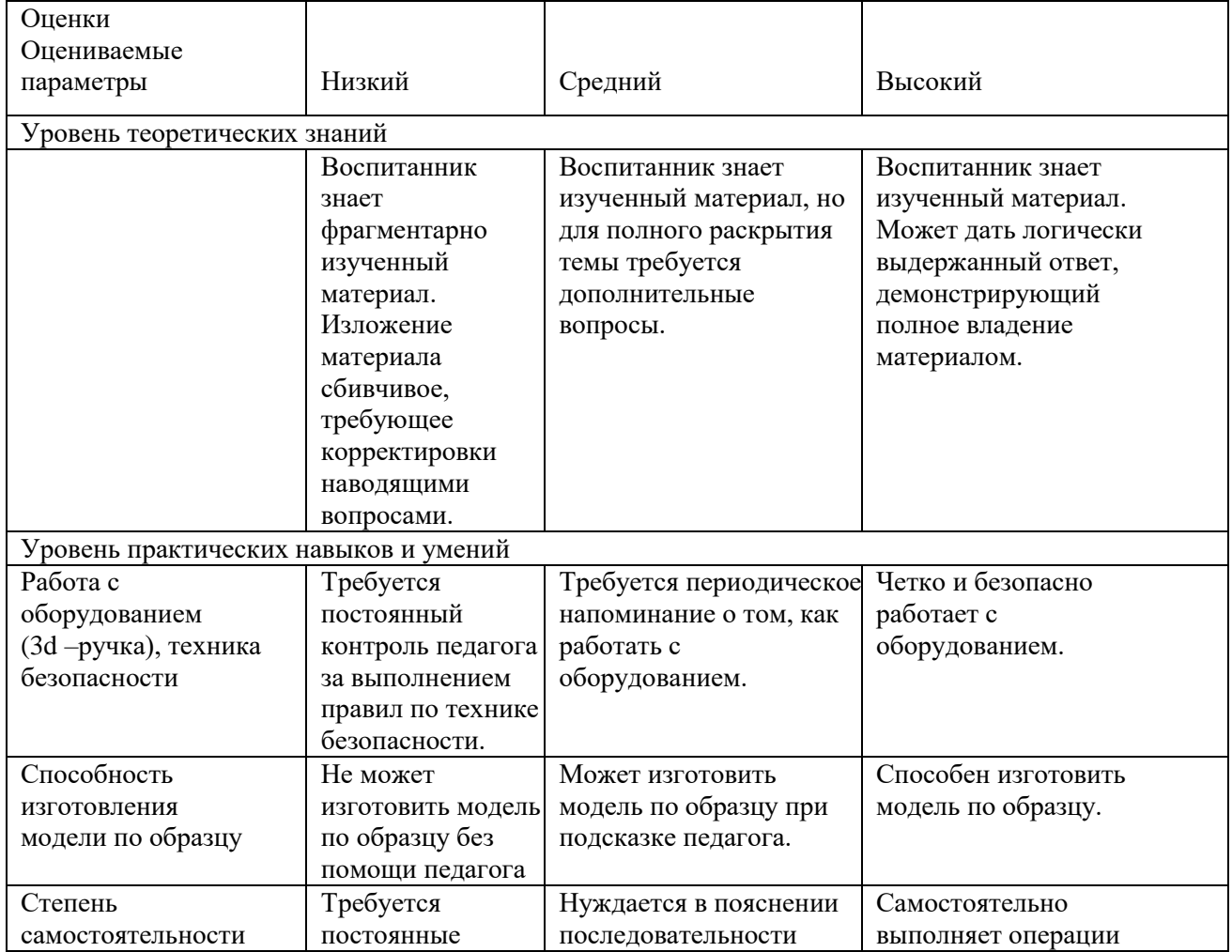

#### **Таблица оценивания результатов**

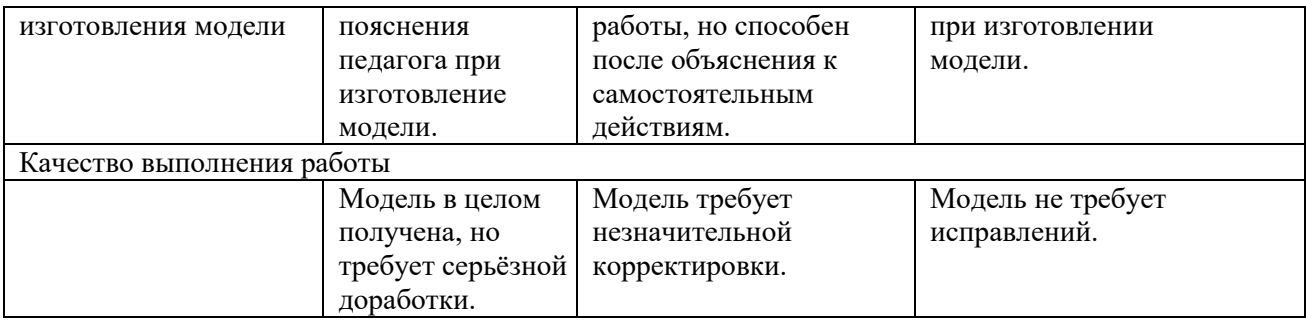

#### **3.5. Список литературы**

#### **Нормативно-правовое обеспечение программы.**

1. Федеральный закон РФ 273 – ФЗ «Об образовании в Российской Федерации» от 29.12.2012 г. с изменениями.

2. Приказ Министерства Просвещения РФ от 27июля 2022 г. № 629 «Об утверждении порядка организации осуществления образовательной деятельности по дополнительным общеобразовательным программам».

3. Концепция развития дополнительного образования детей до 2030 года, утверждена распоряжением Правительства Российской Федерации от 31 марта 2022 г. N 678-р.

4. Постановление Главного государственного санитарного врача Российской Федерации от 28. 09.2020 г. № 28

#### *Литература для педагога*

- 1. Верещака, Т.В. Методическое пособие по использованию топографических карт для оценки экологического состояния территории / Т.В. Верещака, Качаев Г.А. — М.: изд. МИИГАиК, 2013. — 65 с.
- 2. Редько, А.В. Фотографические процессы регистрации информации / А.В. Редько, Константинова Е.В. — СПб.: изд. ПОЛИТЕХНИКА, 2005. — 570 с.
- 3 7. Радиолокационные системы воздушной разведки, дешифрирование радиолокационных изображений / под ред. Школьного Л.А. — изд. ВВИА им. проф. Н.Е. Жуковского, 2008. — 530 с.
- 4. Киенко, Ю.П. Основы космического природоведения: учебник для вузов / Ю.П. Киенко — М.: изд. Картгеоцентр — Геодезиздат, 1999. — 285 с.
- 5. Иванов, Н.М. Баллистика и навигация космических аппаратов: учебник для вузов — 2-е изд., перераб. и доп. / Н.М.Иванов, Л.Н. Лысенко — М.: изд. Дрофа, 2004. — 544 с.
- 6. Верещака, Т.В. Методическое пособие по курсу «Экологическое картографирование» (лабораторные работы) / Т.В. Верещакова, И.Е. Курбатова — М.: изд. МИИГАиК, 2012. — 29 с.
- 7. Иванов, А.Г. Методические указания по выполнению лабораторных работ по дисциплине «Цифровая картография». Для студентов 3 курса по направлению подготовки «Картография и геоинформатика» / А.Г. Иванов, С.А. Крылов, Г.И. Загребин — М.: изд. МИИГАиК, 2012. — 40 с.
- 8. Иванов, А.Г. Атлас картографических проекций на крупные регионы Российской Федерации: учебно-наглядное издание / А.Г. Иванов, Г.И. Загребин — М.: изд. МИИГАиК, 2012. — 19 с.
- 9. Петелин, А. 3D-моделирование в SketchUp 2015 от простого к сложному. Самоучитель / А. Петелин — изд. ДМК Пресс, 2015. — 370 с., ISBN: 978- 5-97060-290-4.
- 10. Быстров, А.Ю. Применение геоинформационных технологий в дополнительном школьном образовании. В сборнике: Экология. Экономика. Информатика / А.Ю. Быстров, Д.С. Лубнин, С.С. Груздев, М.В. Андреев, Д.О. Дрыга, Ф.В. Шкуров, Ю.В. Колосов — Ростов-на-Дону, 2016. — С. 42–47.
- 11. Быстров, А.Ю. Геоквантумтулкит. Методический
- инструментарий наставника / А.Ю. Быстров, Москва, 2019. 122 с., ISBN 978-5-9909769-6-2.

#### *Литература для обучающихся*

- 1. Алмазов, И.В. Сборник контрольных вопросов по дисциплинам «Аэрофотография», «Аэросъёмка», «Аэрокосмические методы съёмок» / И.В. Алмазов, А.Е. Алтынов, М.Н. Севастьянова, А.Ф. Стеценко — М.: изд. МИИГАиК, 2006. — 35 с.
- 2. Баева, Е.Ю. Общие вопросы проектирования и составления карт для студентов специальности «Картография и геоинформатика» / Е.Ю. Баева — М.: изд. МИИГАиК, 2014. — 48 с.
- 3. Макаренко, А.А. Учебное пособие по курсовому проектированию по курсу «Общегеографические карты» / А.А. Макаренко, В.С. Моисеева, А.Л. Степанченко под общей редакцией Макаренко А.А. — М.: изд. МИИГАиК, 2014. — 55 с.

Косинов, А.Г. Теория и практика цифровой обработки изображений. Дистанционное зондирование и географические информационные системы. Учебное пособие / А.Г. Косинов, И.К. Лурье под ред. А.М.Берлянта — М.: изд. Научный мир, 2003. — 168 с.

#### *Электронные образовательные ресурсы сети Интернет*

- 1. [http://today.ru](http://today.ru/) энциклопедия 3D печати
- 2. [http://3drazer.com](https://infourok.ru/go.html?href=http%3A%2F%2F3drazer.com%2F) Портал CG. Большие архивы моделей и текстур для 3ds max
- 3. [http://3domen.com](https://infourok.ru/go.html?href=http%3A%2F%2F3domen.com%2F) Сайт по 3D-графике Сергея и Марины Бондаренко/виртуальная школа по 3ds max/бесплатные видеоурок[иhttp://www.render.ru](https://infourok.ru/go.html?href=http%3A%2F%2Fwww.render.ru%2F) - Сайт посвященный 3D-графике
- 4. GISGeo [http://gisgeo.org/.](http://gisgeo.org/)
- 5. ГИС-Ассоциации http://gisa.ru/.
- 6. GIS-Lab http://gis-lab.info/.
- 7. [http://cartsrv.mexlab.ru/geoportal/#body=mercury&proj=sc&loc=%280.17578](http://cartsrv.mexlab.ru/geoportal/#body=mercury&proj=sc&loc=%280.17578125%2C0%29&zoom=2) [125%2C0%29&zoom=2.](http://cartsrv.mexlab.ru/geoportal/#body=mercury&proj=sc&loc=%280.17578125%2C0%29&zoom=2)
- 8. OSM [http://www.openstreetmap.org/.](http://www.openstreetmap.org/)